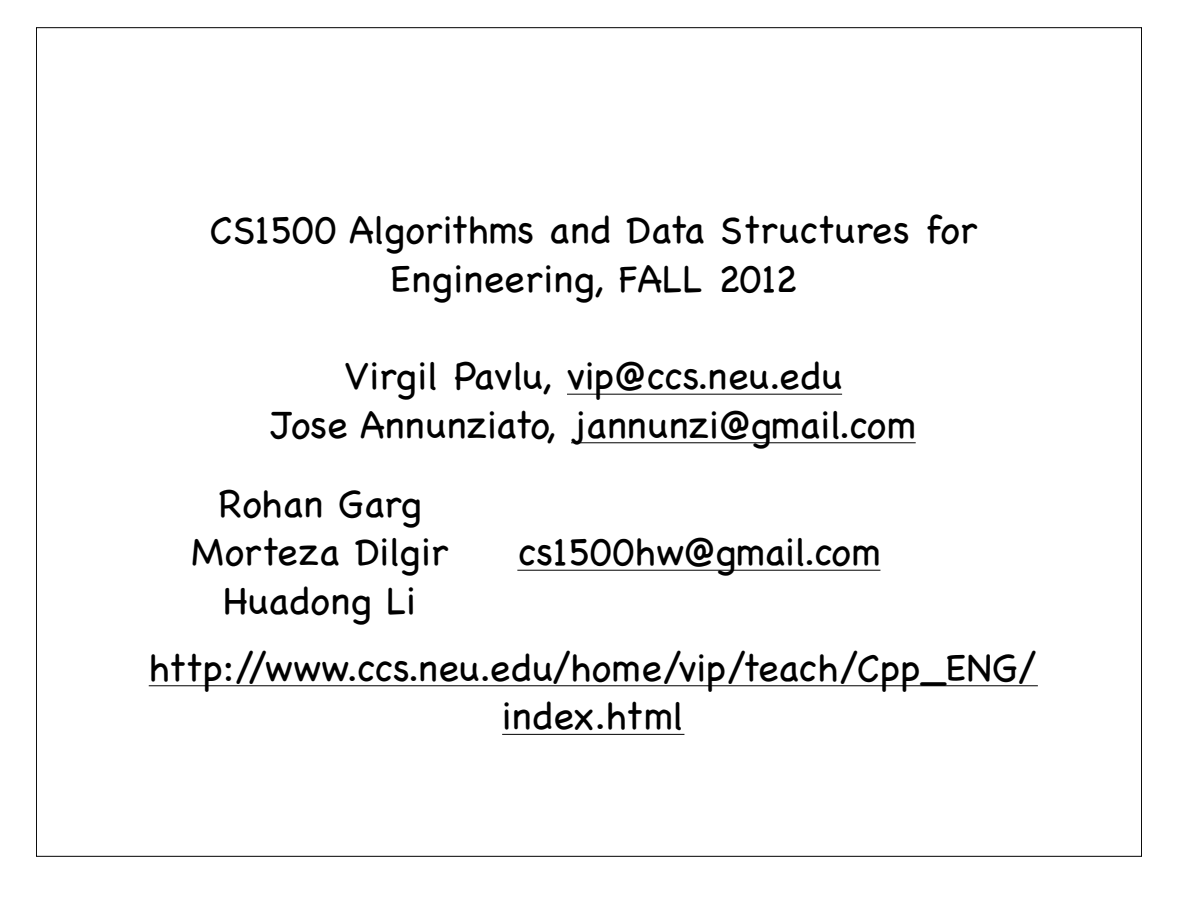

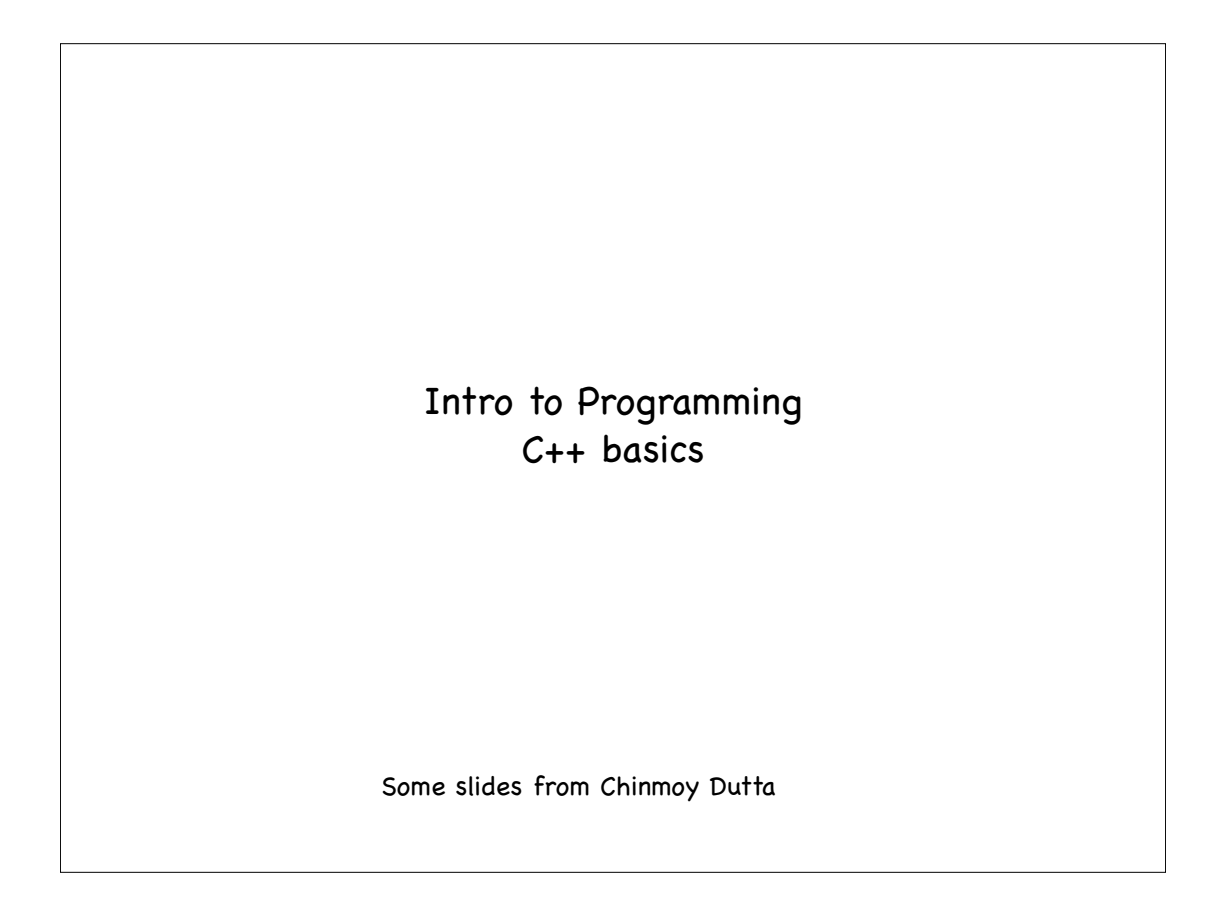

# computer systems computers are programmable - that's why they are so useful hardware components - physical components a computer is made of. software components - **programs** that run on a computer.

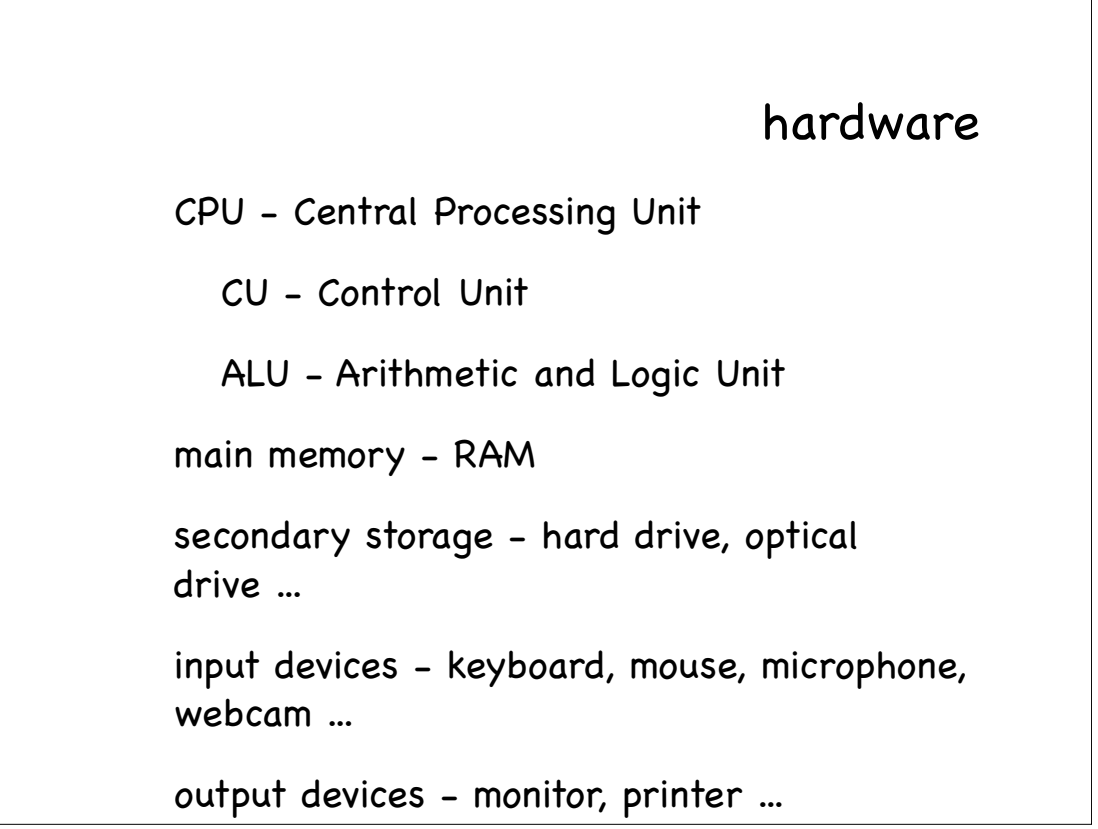

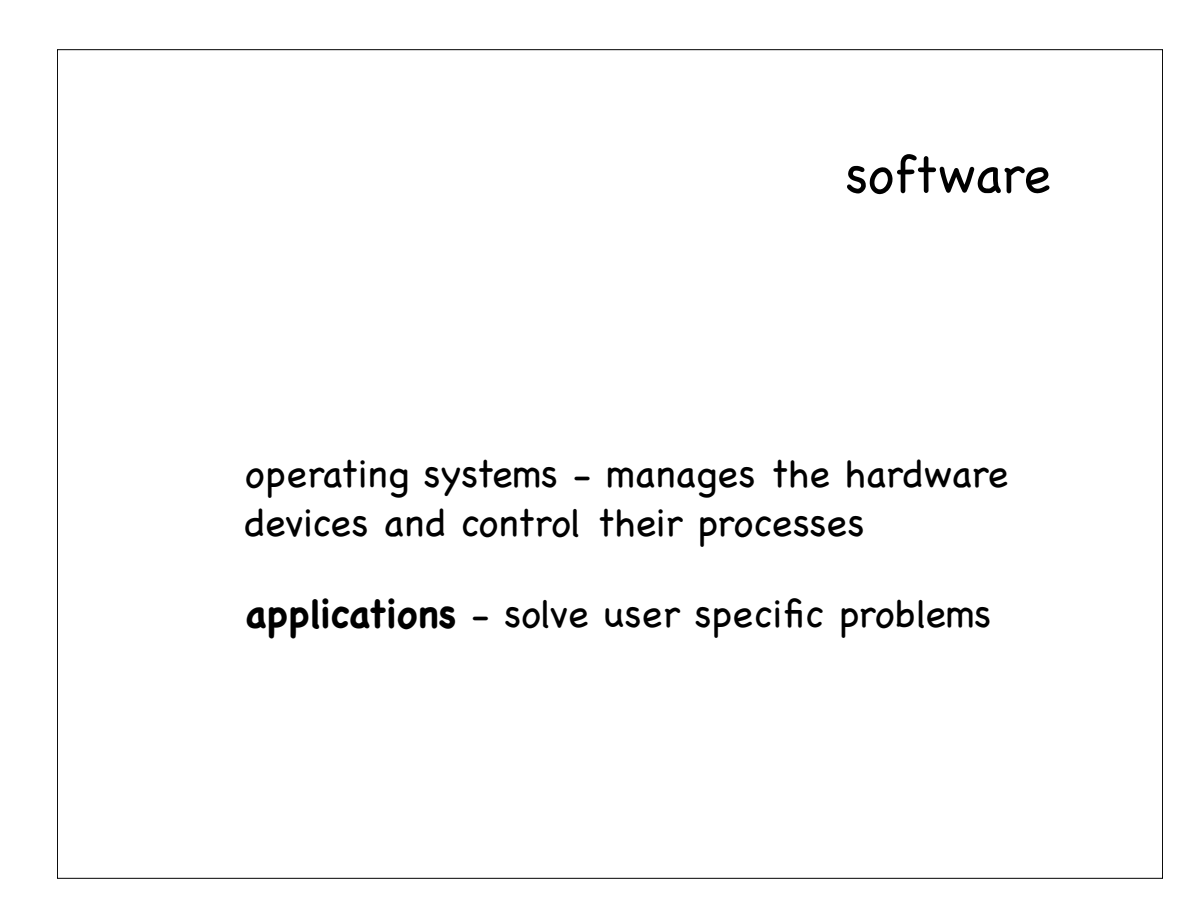

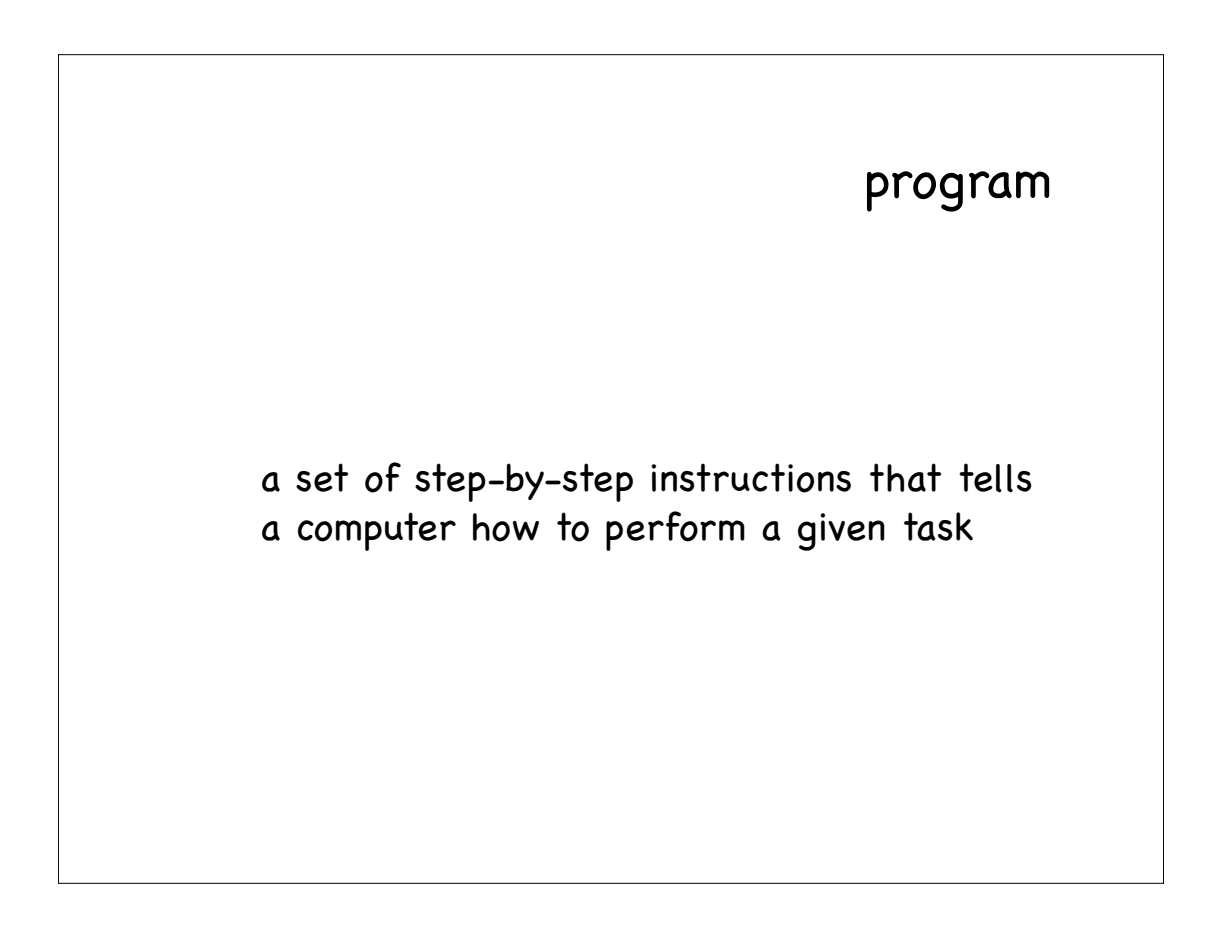

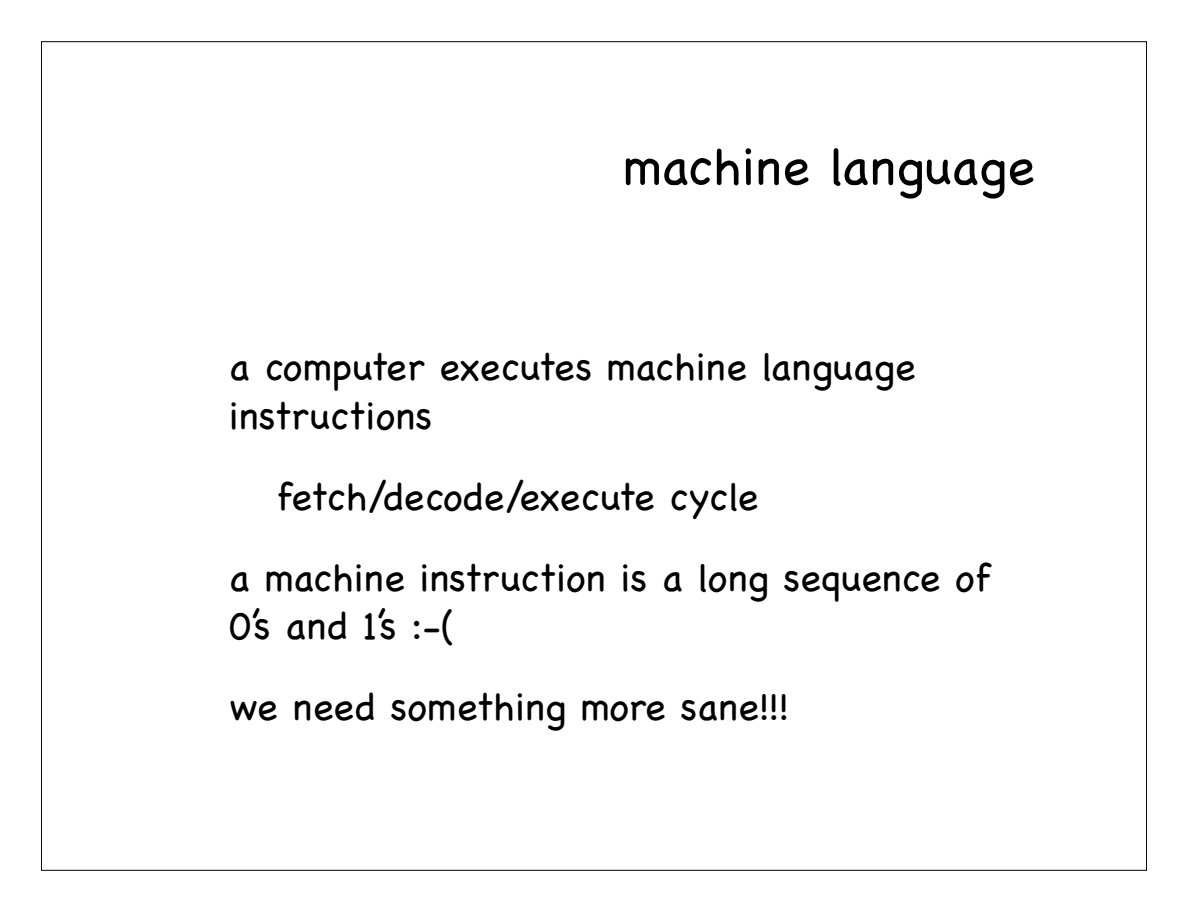

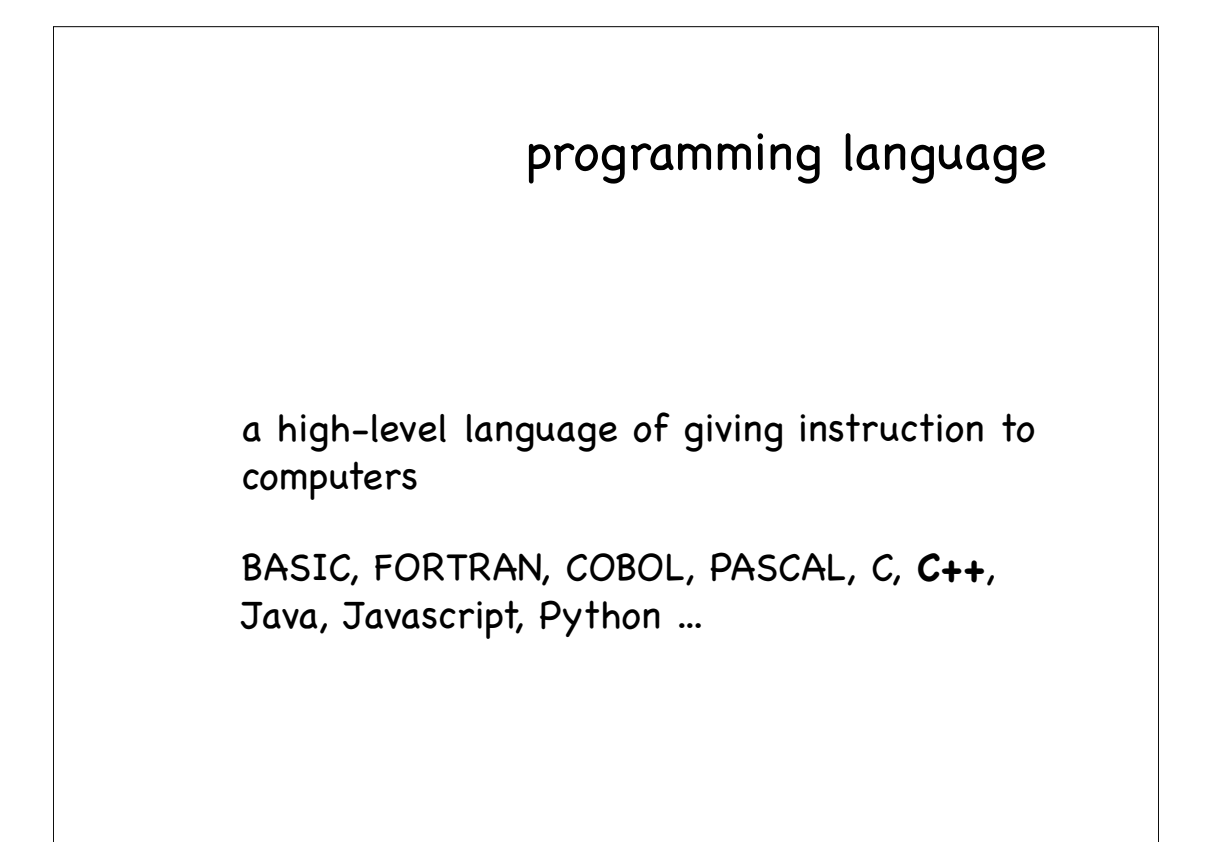

### Pascal

```
• (*****************************************************************************
 * A simple bubble sort program. Reads integers, one per line, and prints *
 * them out in sorted order. Blows up if there are more than 49. *
 *****************************************************************************)
PROGRAM Sort(input, output);
     CONST
         (* Max array size. *)
        MaxElts = 50; TYPE 
          (* Type of the element array. *)
          IntArrType = ARRAY [1..MaxElts] OF Integer;
     VAR
          (* Indexes, exchange temp, array size. *)
         i, j, tmp, size: integer;
 (* Array of ints *)
 arr: IntArrType;
     (* Read in the integers. *)
    PROCEDURE ReadArr(VAR size: Integer; VAR a: IntArrType);
         BEGIN
              size := 1;
              WHILE NOT eof DO BEGIN
                  readln(a[size]);
                  IF NOT eof THEN 
                       size := size + 1
              END
         END;
     BEGIN
          (* Read *)
          ReadArr(size, arr);
```
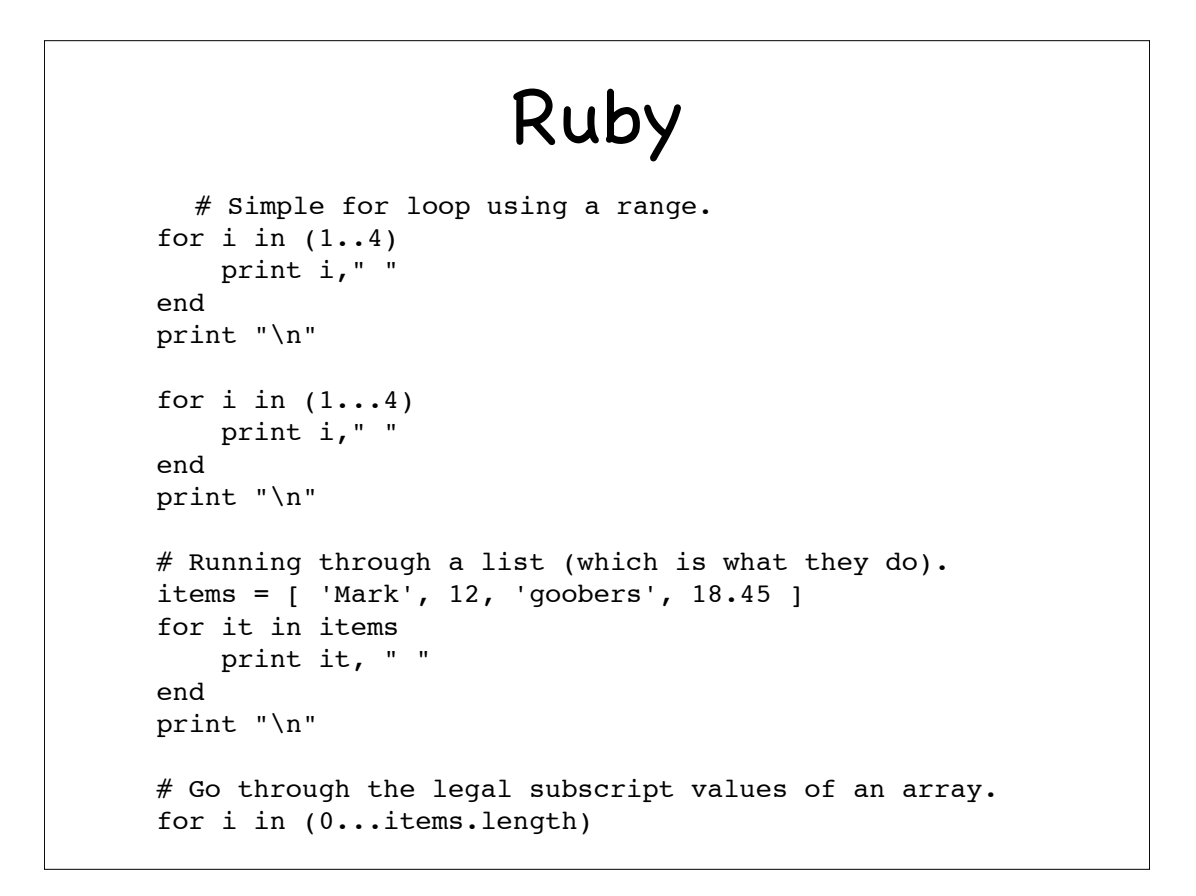

### Matlab

```
% script demonstrates how to print a line containing 
both:
% - literal text
% - text converted from a numeric variable
r = input('Enter radius: ');
a = \pi r^2;disp(['radius = ' num2str(r) ' area = ' num2str(a)]);
```

```
Our first C++ program
// this program expresses our 
feelings
# include <iostream>
using namespace std;
int main(){
  cout << "I hate learning C++ at 
  8AM in the morning" << endl;
  return 0;
```
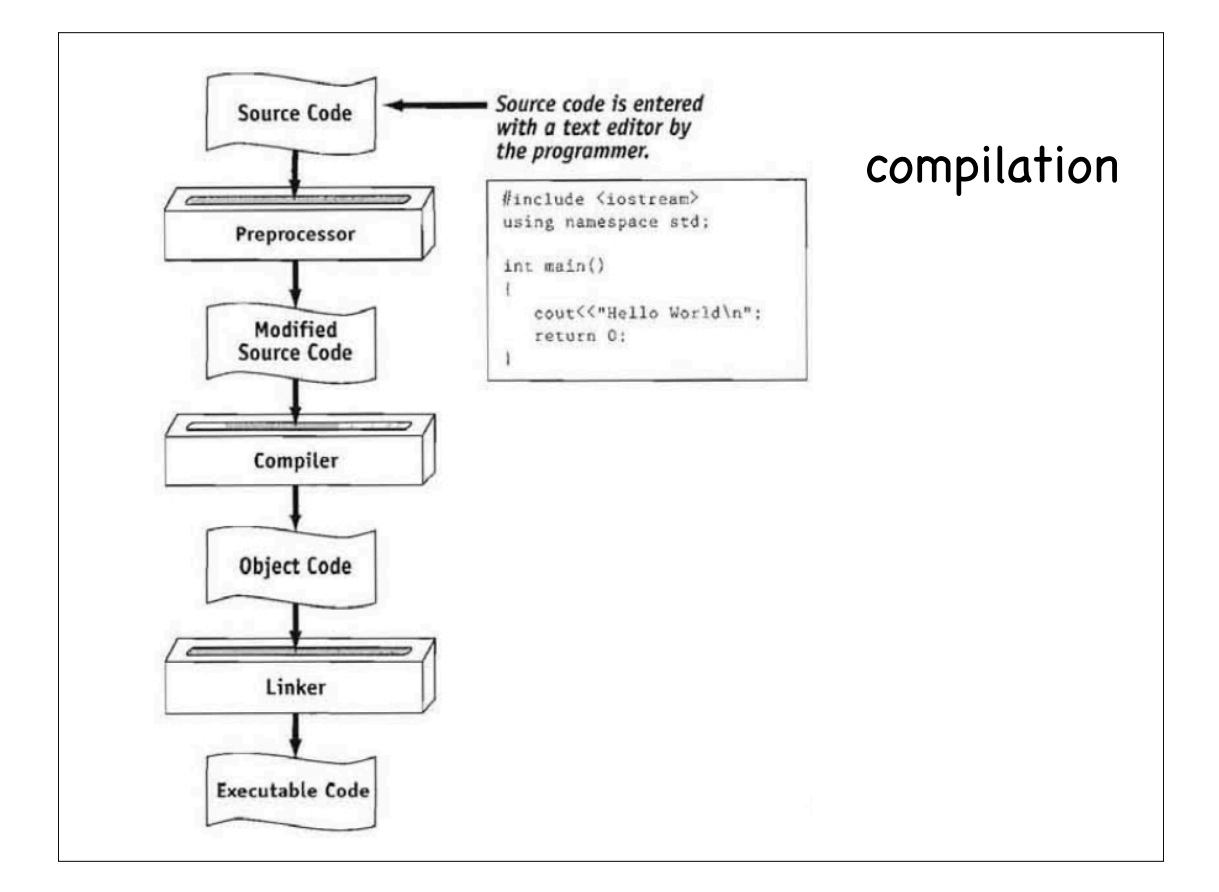

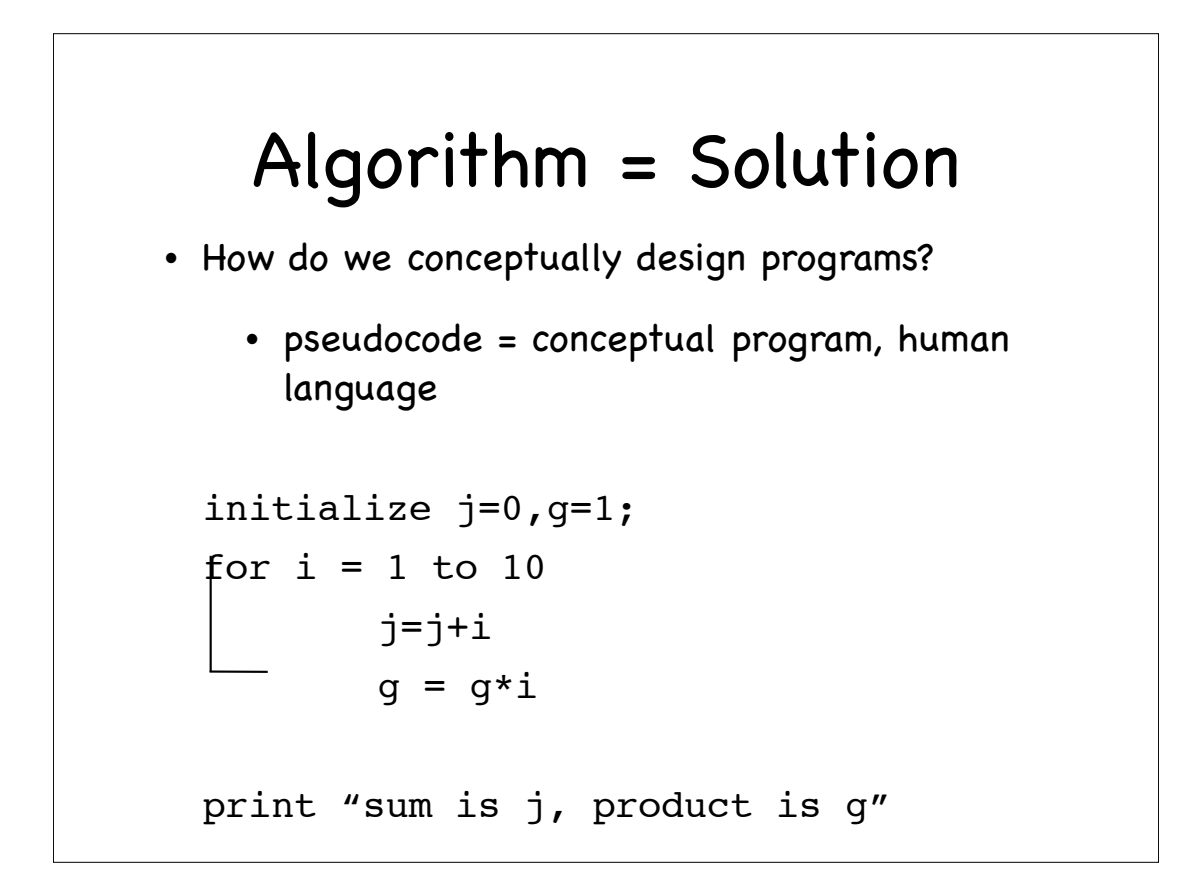

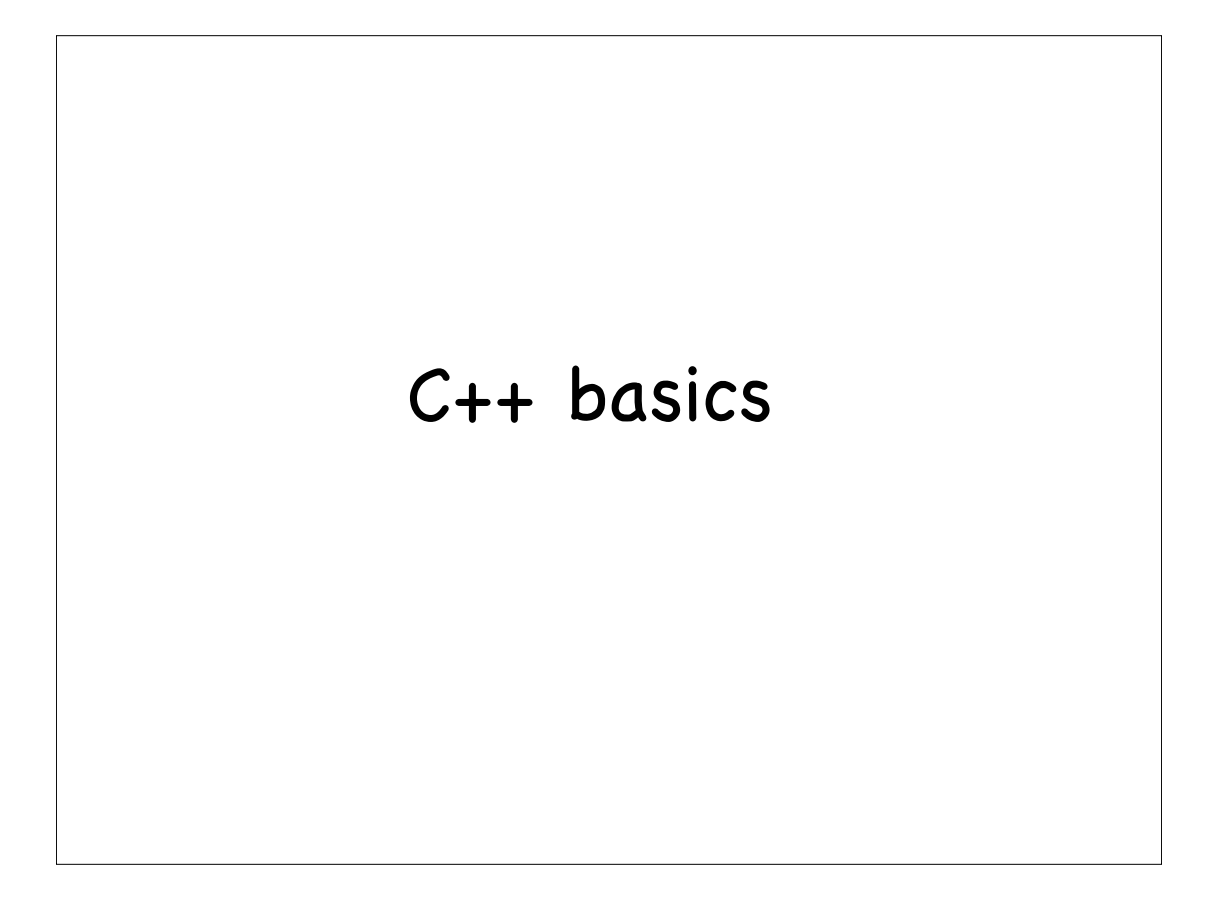

variables locations in memory they have identifier (name, case sensitive) • restrictions on names address data type (this also determines size) value (this can vary as program runs)

# literals also known as constants (contrast with variables) a fixed value of a given data type which does not change they can be assigned to variables x=1500

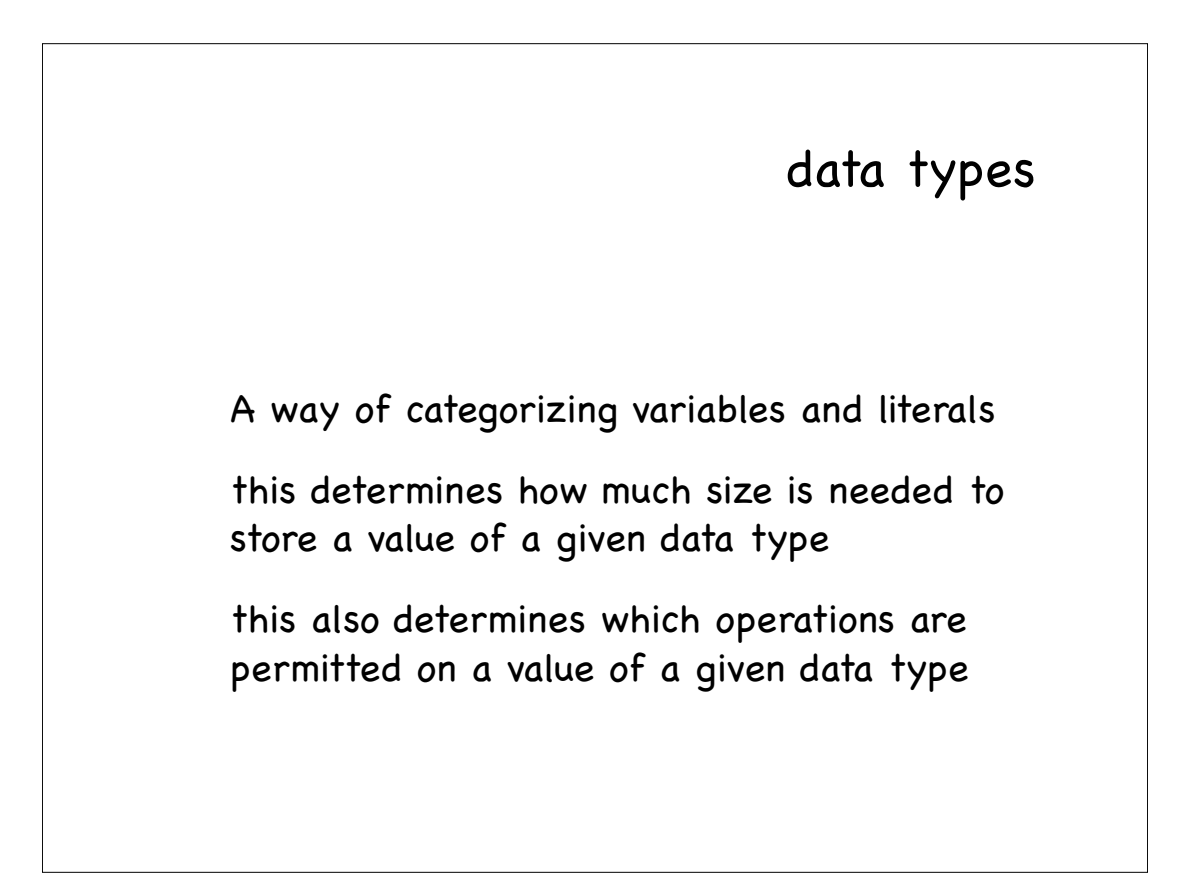

range of a data type

the set of values a data type can represent

more the space allocated for a data type, larger is the range (obvious)

#### integer data types

short (2 bytes)

unsigned short (2 bytes)

int (4 bytes)

unsigned int (or simply unsigned) (4 bytes)

long (4 bytes)

unsigned long (4 bytes)

### floating -point data types

float (4 bytes)

double (8 bytes)

long double (8 bytes)

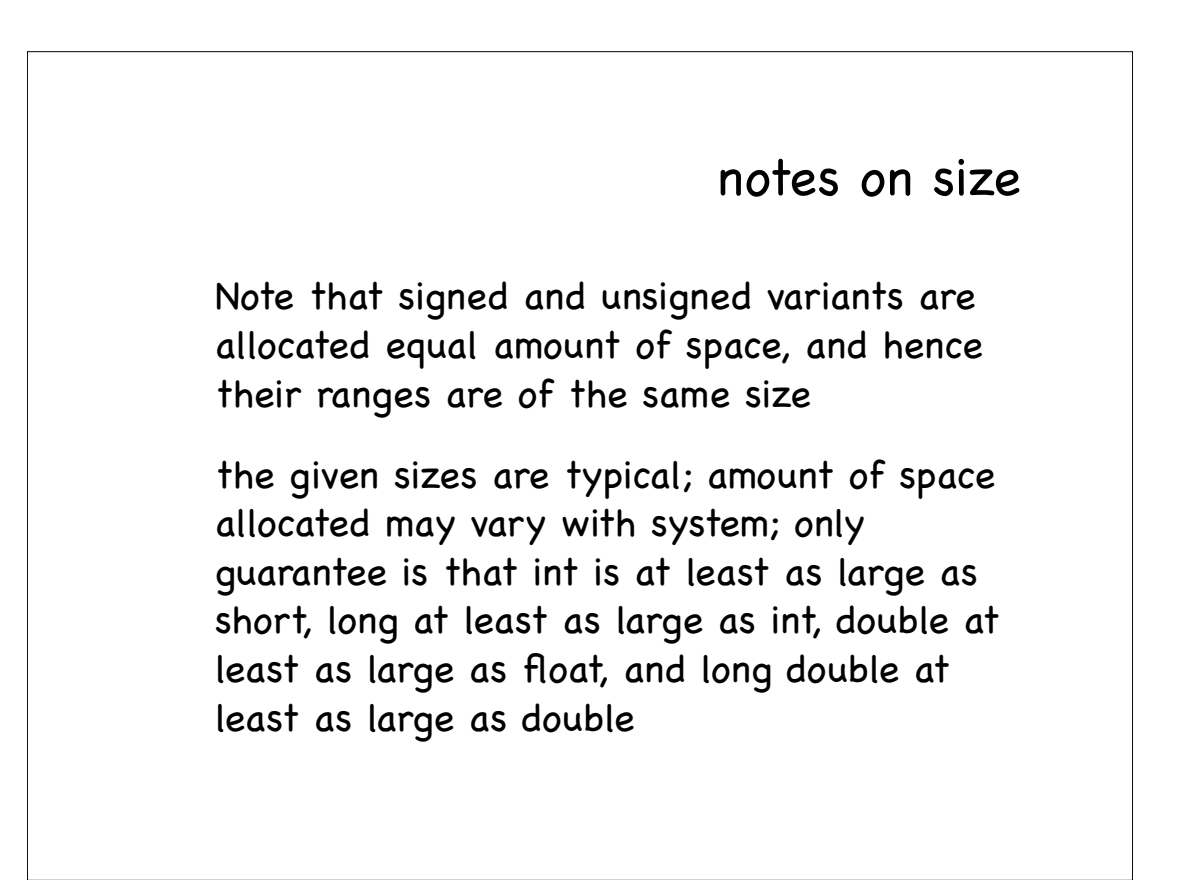

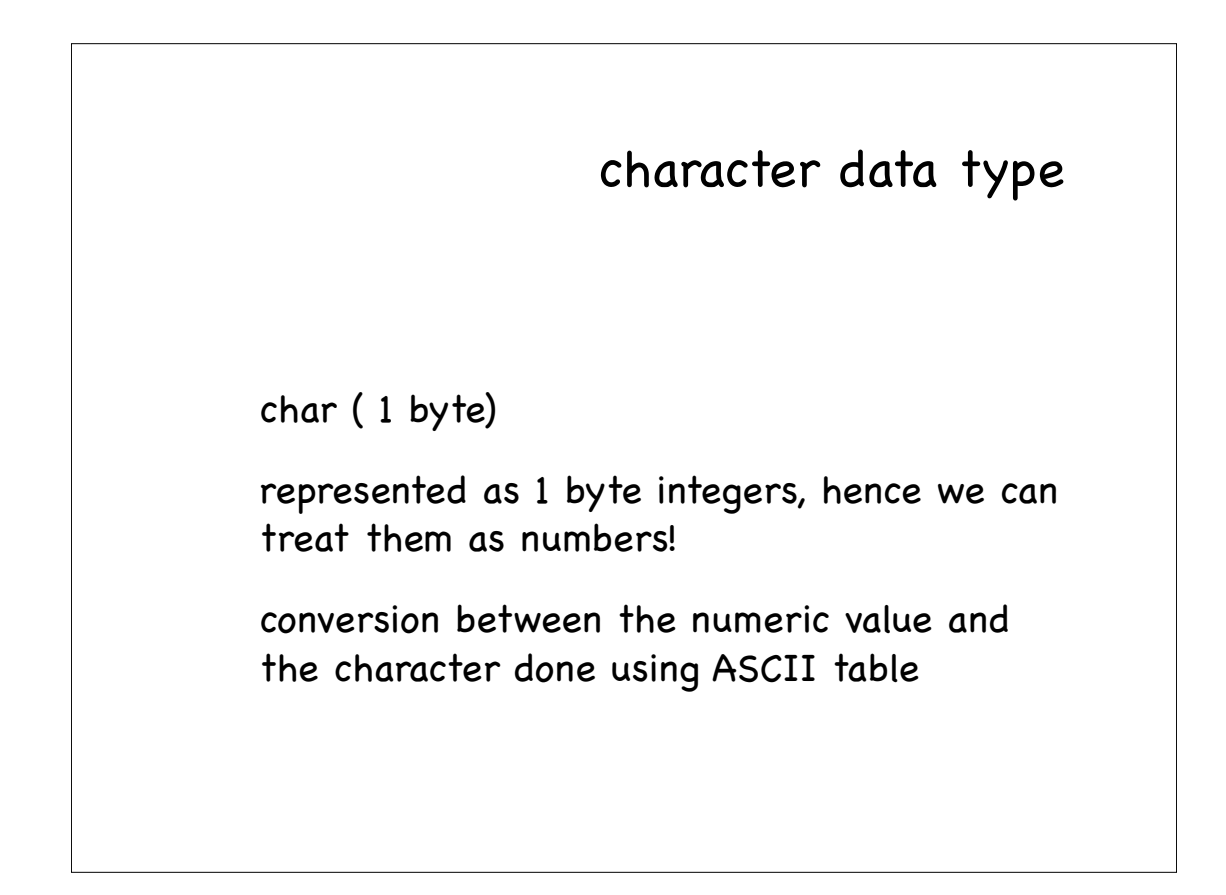

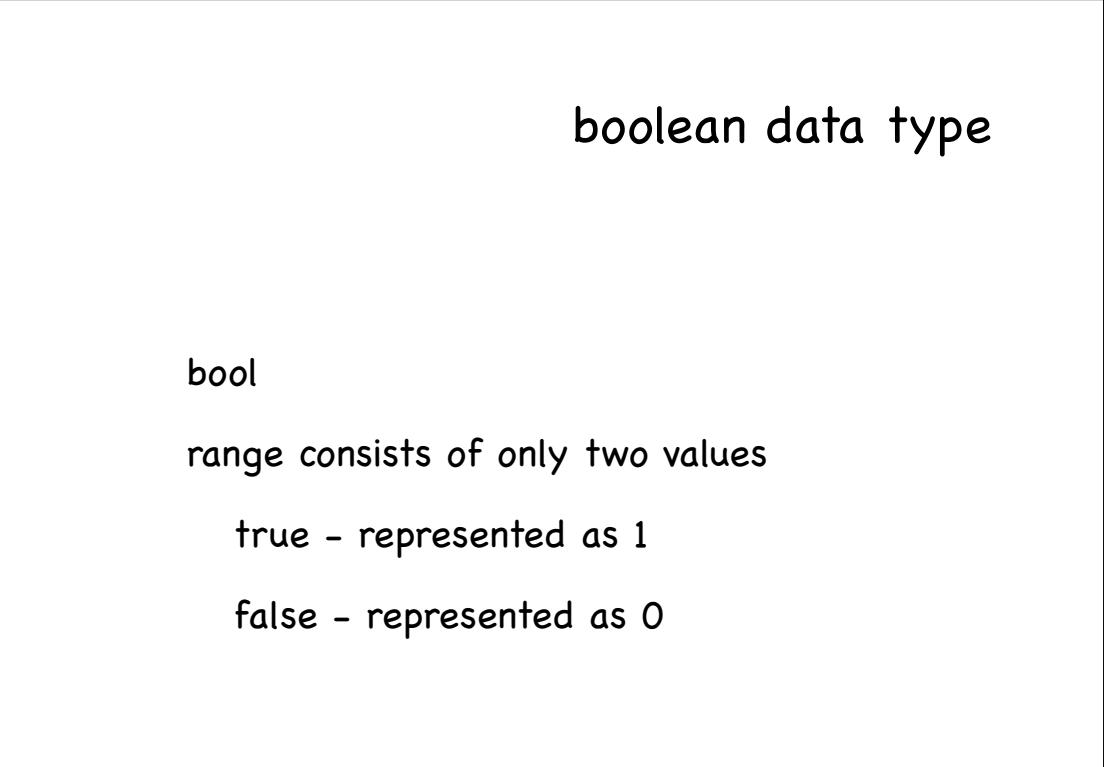

#### variable declaration

<data type> <variable identifier>;

int num;

double score=0;

char letter='A';

char letter2 =66;

bool flag;

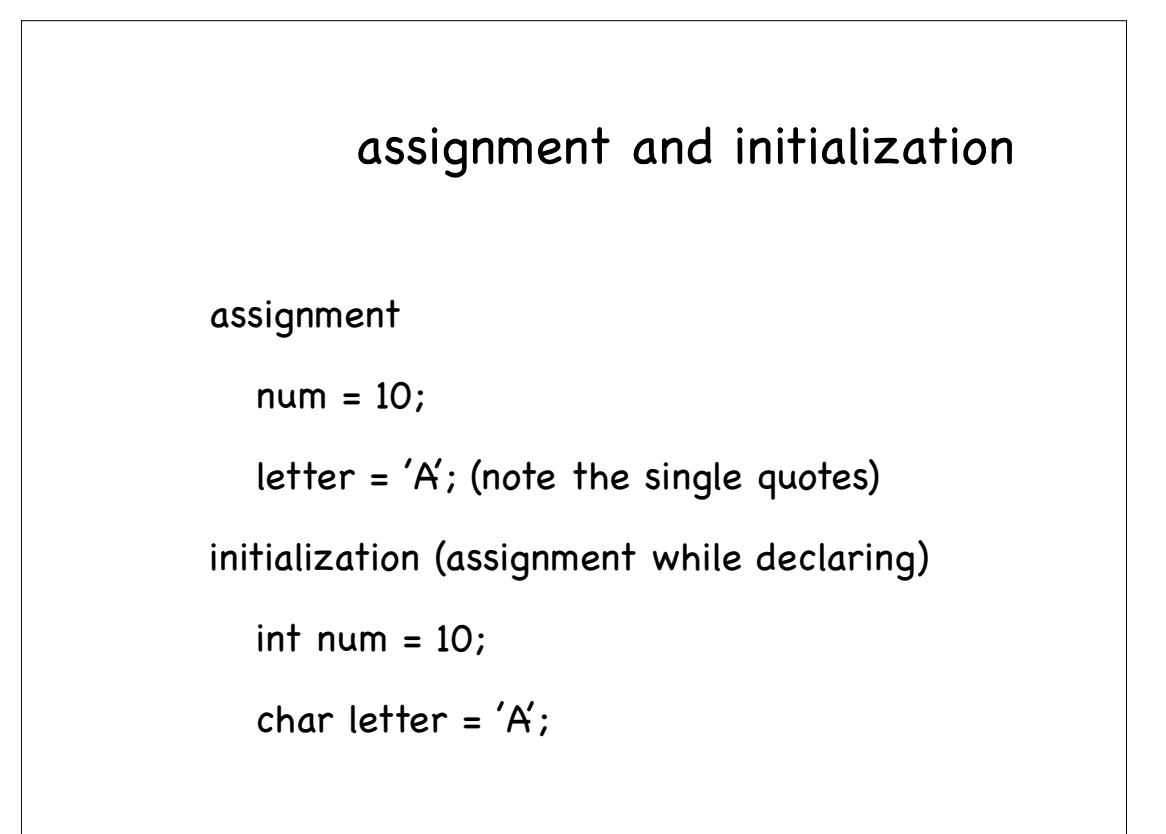

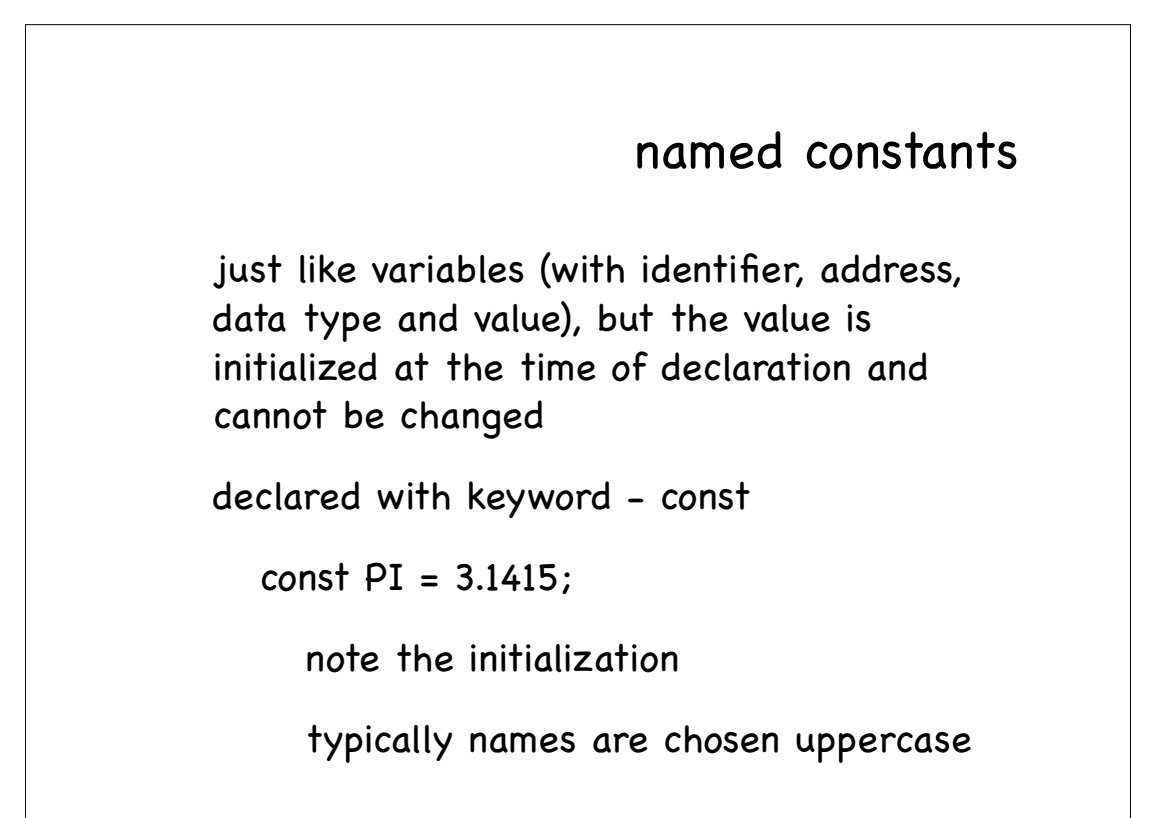

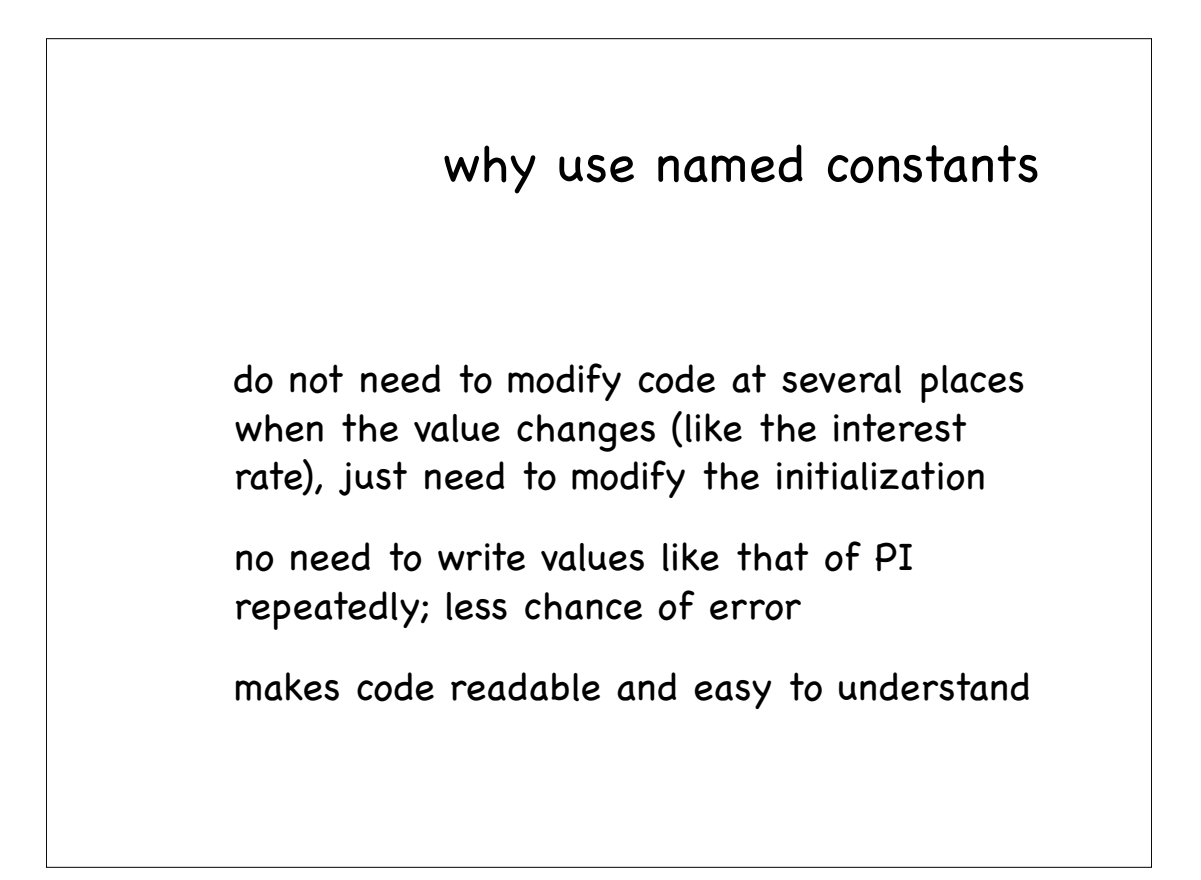

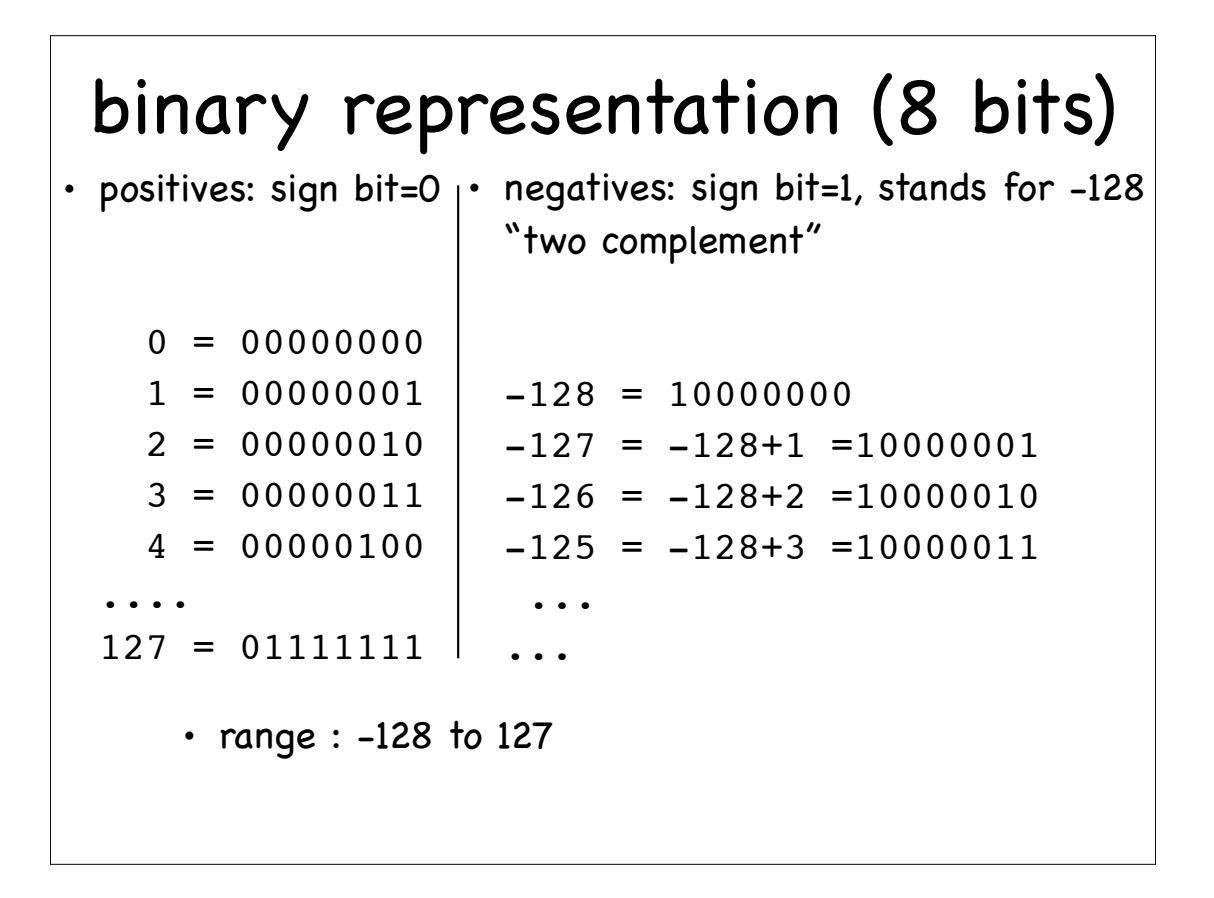